## Setting up an analogue output

There are several output types available e.g. active power (kW), current (A) and voltage (V). Below example is for setting up an analogue output for active power.

Password for changing parameter values is *2002*.

## From display

- You can follow the menu structure by entering *setup > I/O > out* and go to parameter *5820* or go directly to that parameter by using the *JUMP* button on front of the display.
- Choose transducer output (OA or OB or both). If using terminals 91-92 choose transducer 91. If using terminals 95-96 choose transducer 95.
- Next is output type: 4-20 mA or 0-20mA.
- Hereafter set maximum and minimum limits. Example:  $MAX = 200$  kW and  $MIN = -20$  kW.

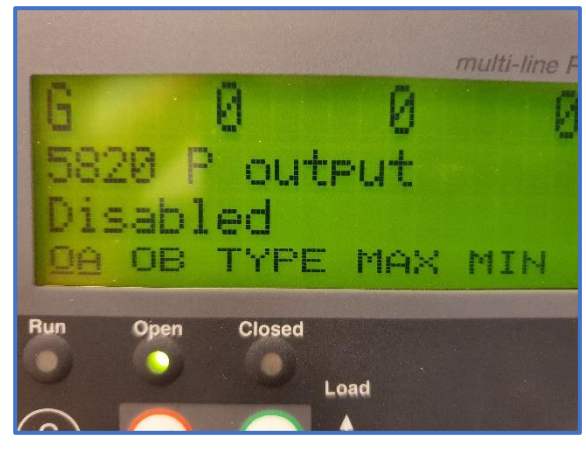

## From USW

From USW it is the same procedure. Scroll down in *parameters* (side menu) to same parameters. See picture below. Under output type, transducer output is picked as well.

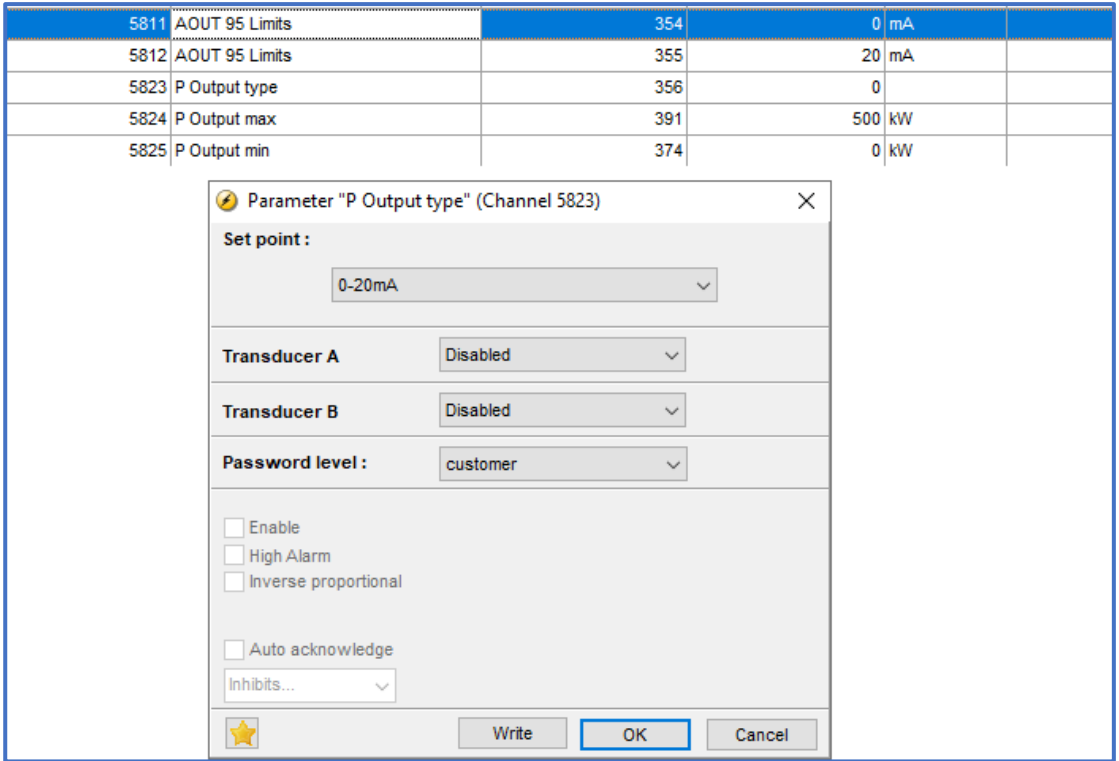